**Known issues:**

- **● Pagination**
- **● Search edits (discussed in stand up, i.e. make the field larger)**

**1. Multi-Select - In the PF [Example](https://rawgit.com/patternfly/patternfly/master-dist/dist/tests/bootstrap-select.html) the select shows "X Selected" once the number selected reaches 4. Change to follow PF.**

Repository Example:

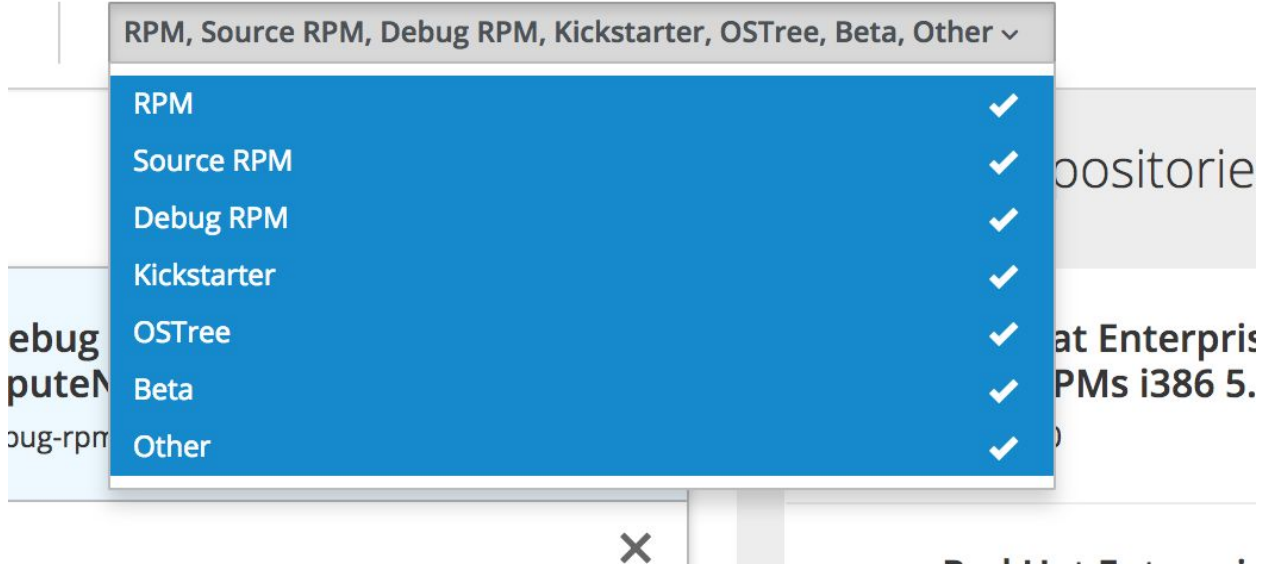

PF Example:

Multiple Select

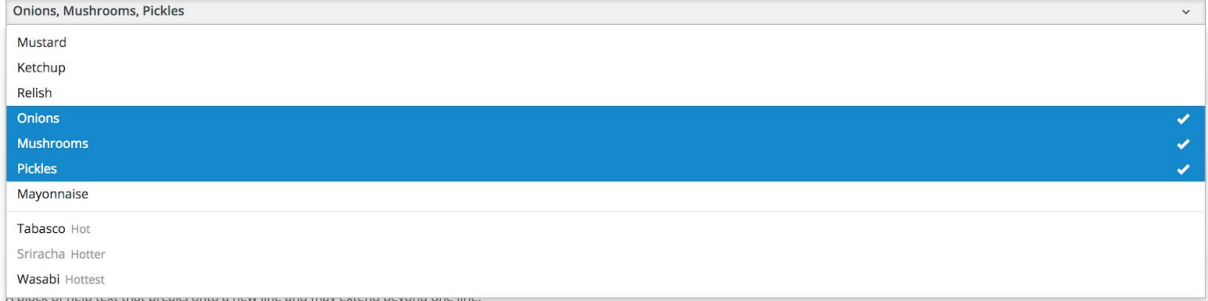

#### Multiple Select

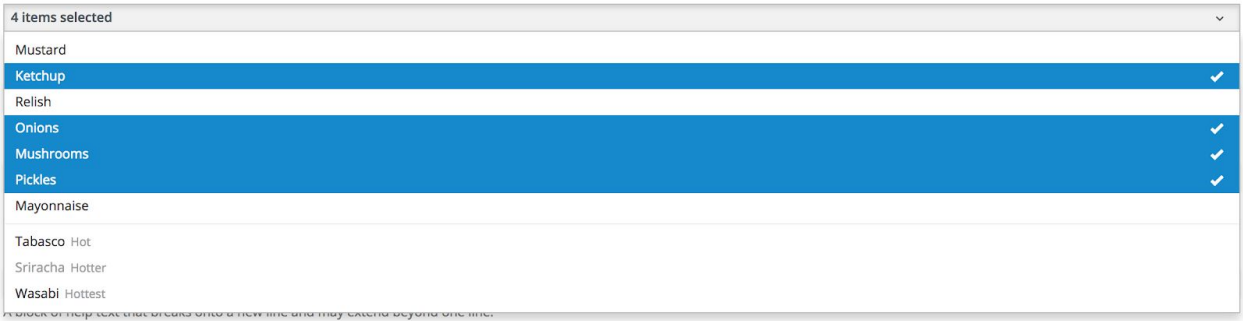

### 2. Enabled Repositories grey background should extend to match height of Available Repos... not sure if this will be fixed once pagination is added.

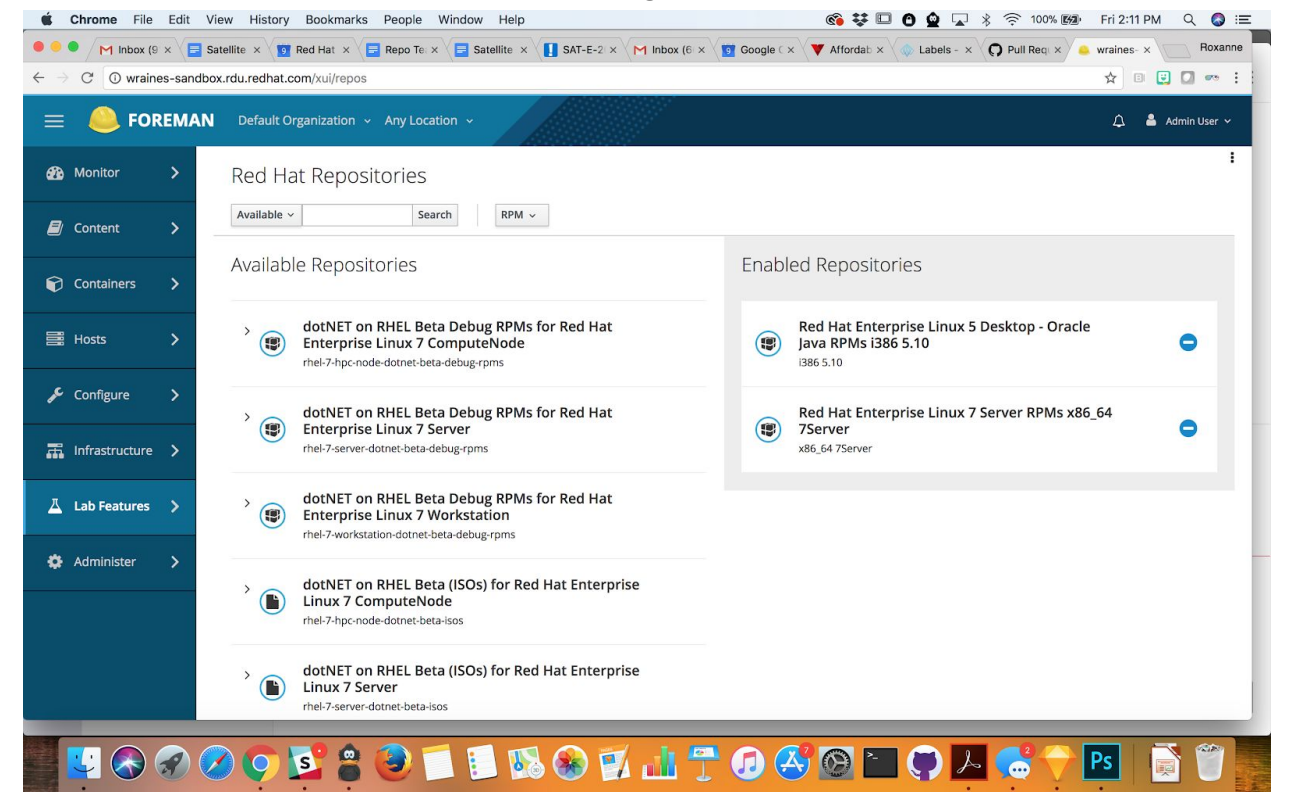

**3. Grey line separating repos is missing:** Mockup:

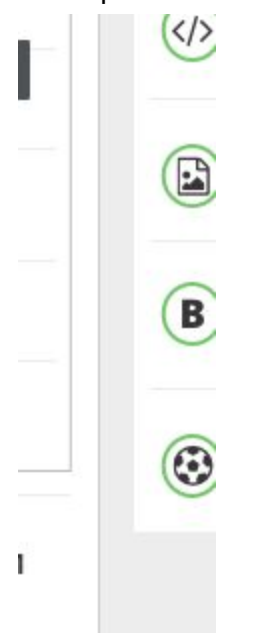

Demo Environment:

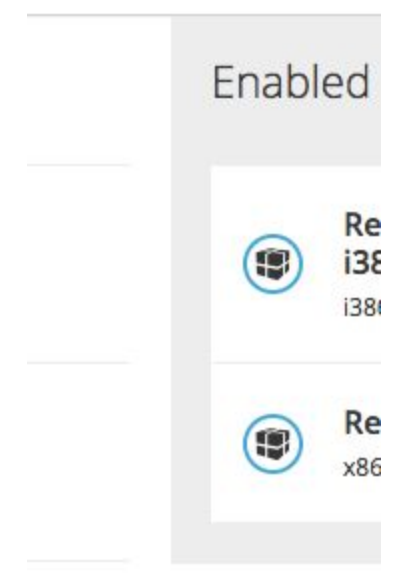

**4. Can we bring the type size down a bit? I messed around a bit and brought the "Available/Enable titles" down to 18px and the repo names down to 13px and there is a lot less wrap occuring. The rows are also reduced in height:**

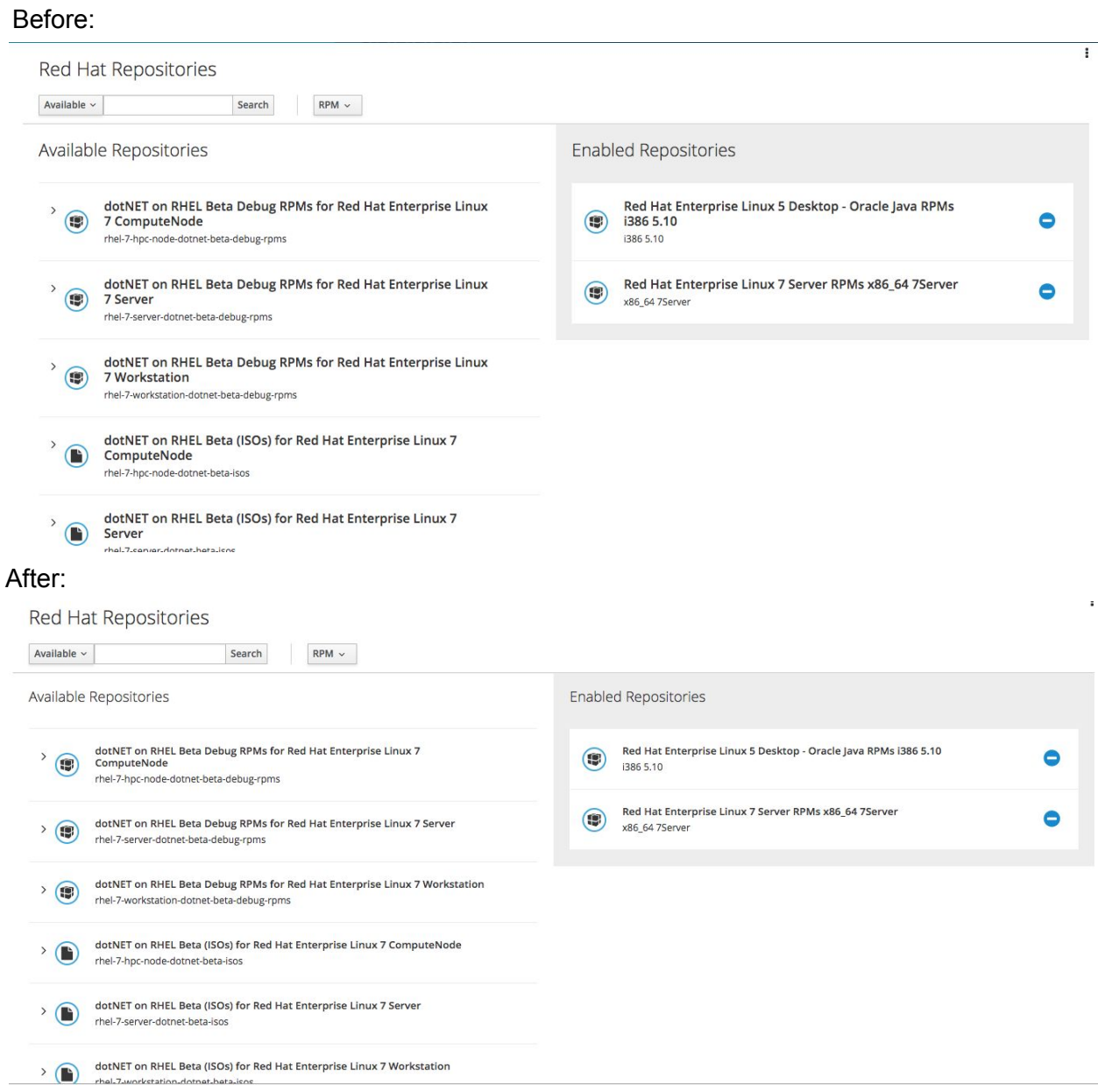

**5. Ditch the "X'. And if we can reduce the padding/margins here that would be good.**

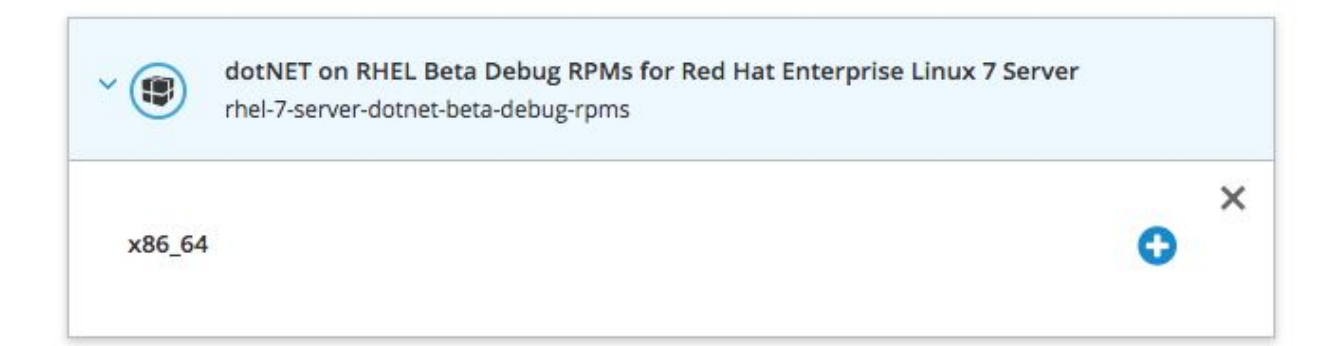

# 6. Can we make the Enabled Repo icons outline green (#6EC664)

Before:

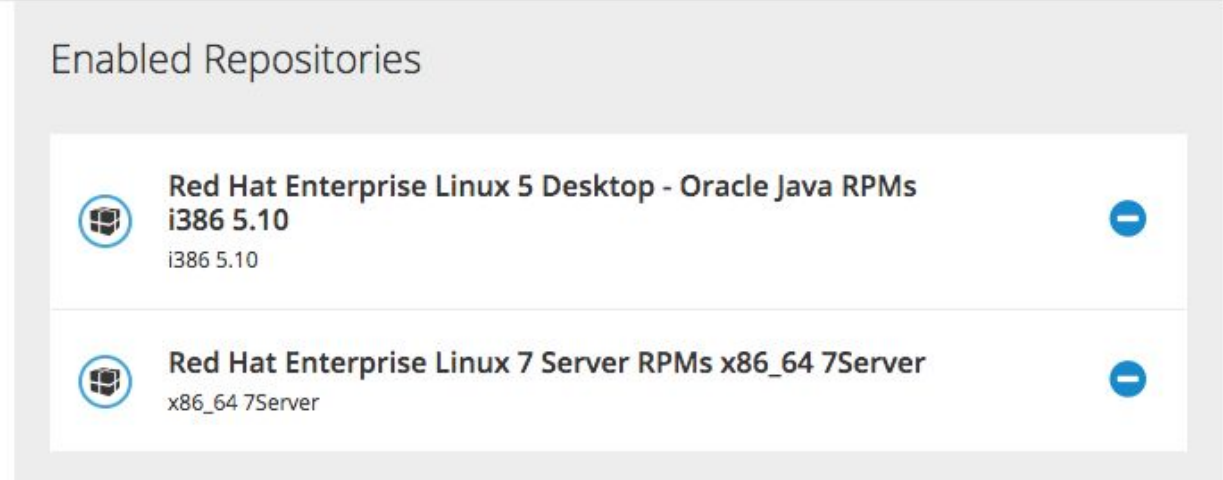

## After:

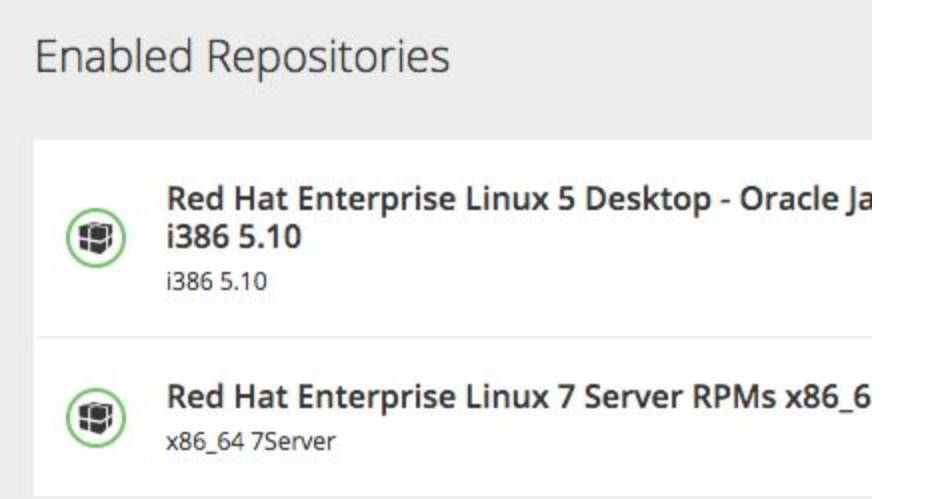

**7. If all available architectures under a repo are enabled, can we say "All available** architectures for this repo are enabled."? If it is just one or a few but not all, say "XX is **already enabled."?**

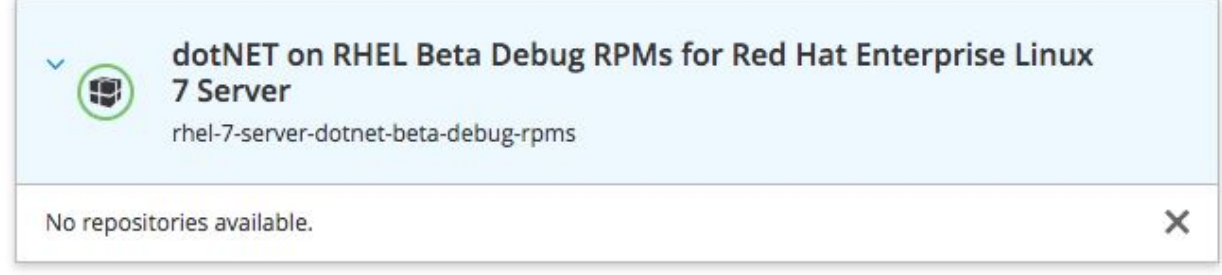

## **8. Fix the pagination styling:**

**See also <https://github.com/Katello/katello/pull/7216#issuecomment-372640379>**

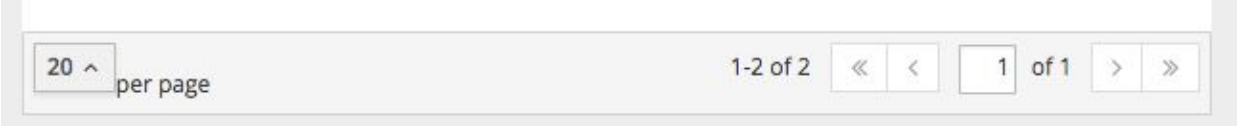